### МІНІСТЕРСТВО ОСВІТИ І НАУКИ УКРАЇНИ Одеський державний екологiчний унiверситет

#### ЗА ТВЕРДЖЕНО

на засiданнi групи забезпечення спецiальностi 122 Комп'ютернi науки

від «19» серпня 2022 р. протокол  $\mathcal{N}_2$  6

Голова гр Кузніченко С.Д.) **ЗГОЛЖЕНО** 

Т.в.о. декана факультету комп'ютерних управління адмініструвания наук, та  $-$ (Бучинська І.В.)

## СИЛЛАБУС

## навчальної дисципліни АЛГОРИТМІЗАЦІЯ ТА ПРОГРАМУВАННЯ

(назва навчальної дисципліни)

122 Комп'ютерні науки

 $\mathbf{u}$  ,  $\mathbf{v}$  ,  $\mathbf{u}$  . However, we are determined in the set of  $\mathbf{v}$ 

Комп'ютернi науки

(назва освітньої програми)

 $\sim$  потковий молодший бакалар $\sim$ (р 1вень вищо <sup>i</sup>осв1ти)

(рік навчання)

1

денна, заочна (форма навчання)

 $6/180$ 

 $\sim$   $\sim$   $\sim$   $\sim$   $\sim$   $\sim$   $\sim$ 

 $1 \left( \frac{\pi}{b} \right)$ ( семестр навчання)

 $(\mathcal{C}_1, \mathcal{C}_2, \mathcal{C}_3)$  respectively.

(форма контролю)

Iнформацiйних технологiй

 $\cdots$  едра) на д $\cdots$ 

Одеса, 2022 р.

#### Автори: Терещенко Т.М., доцент кафедри інформац.технологій, к.т.н., доцент, (прізвище, ініціали, посада, науковий ступінь, вчена звання)

#### Фразе-Фразенко О.О., доцент кафедри інформац.технологій, к.т.н., доцент (прізвище, ініціали, посада, науковий ступінь, вчена звання)

Поточна редакція розглянута на засіданні кафедри інформаційних технологій від « $18 \rightarrow$  серпня  $\frac{20.22}{\mu}$ року, протокол  $N_2$  1

## Викладачі: Лекційний модуль: Фразе-Фразенко О.О., доцент кафедри ІТ, к.т.н., доцент

(вид навчального заняття: прізвище, ініціали, посада, науковий ступінь, вчена звання)

#### Практичний модуль: Клепатська В.В., асистент кафедри ІТ

(вид навчального заняття: прізвище, ініціали, посада, науковий ступінь, вчена звання)

(вид навчального заняття: прізвище, ініціали, посада, науковий ступінь, вчена звання)

# Перелік попередніх редакцій

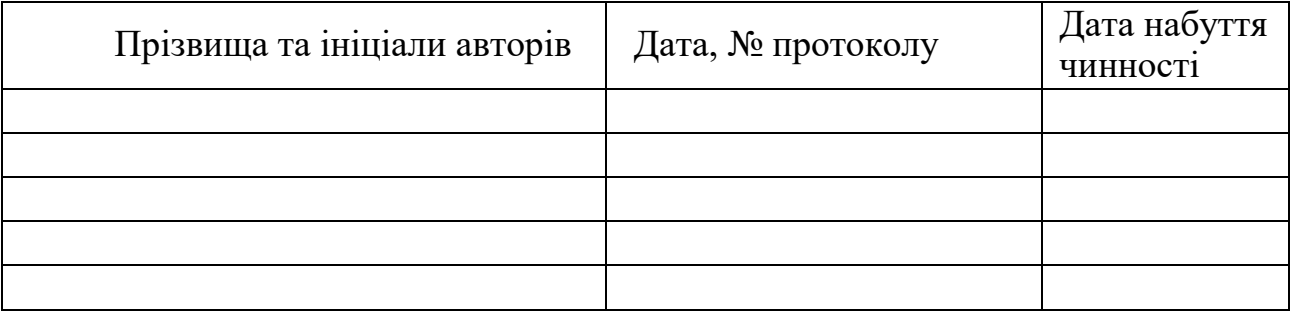

# **1. ОПИС НАВЧАЛЬНОЇ ДИСЦИПЛІНИ**

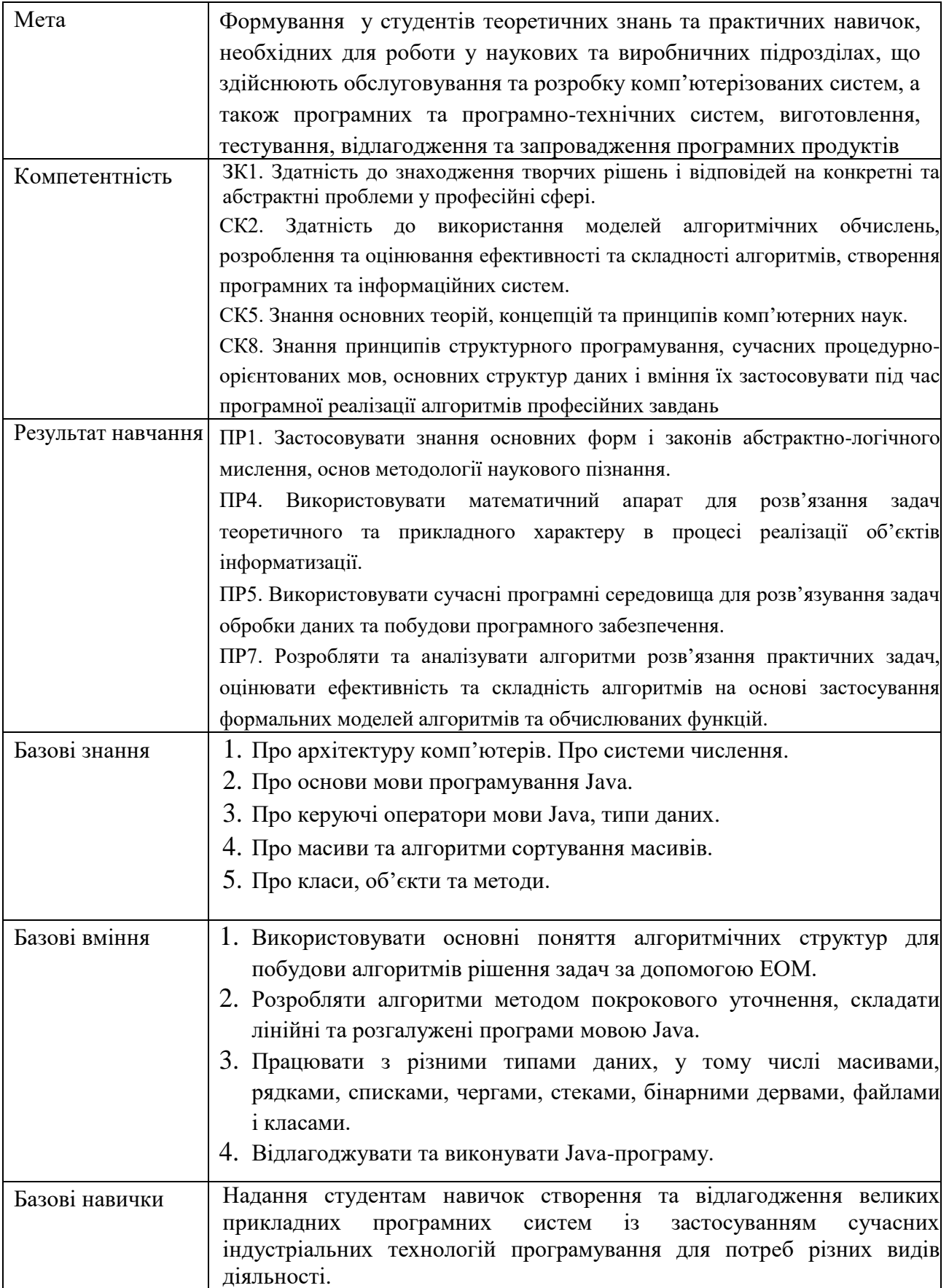

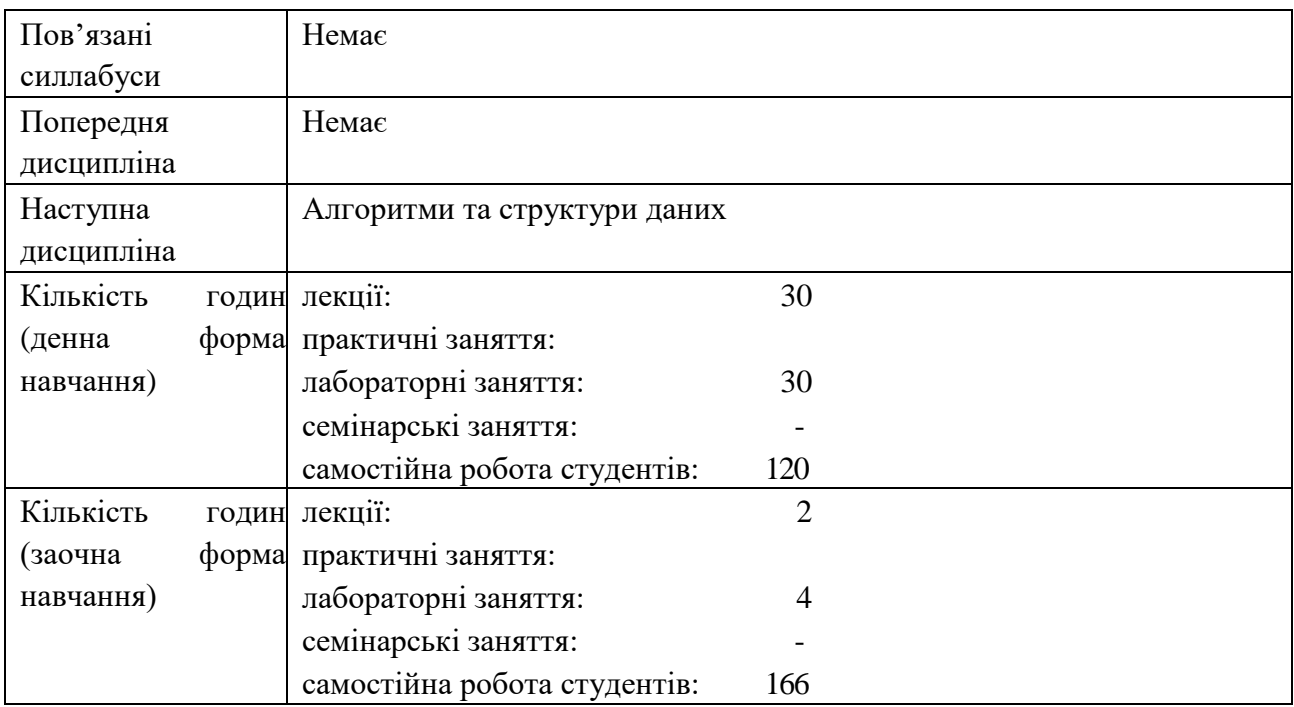

# **2. ПРОГРАМА НАВЧАЛЬНОЇ ДИСЦИПЛІНИ**

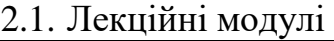

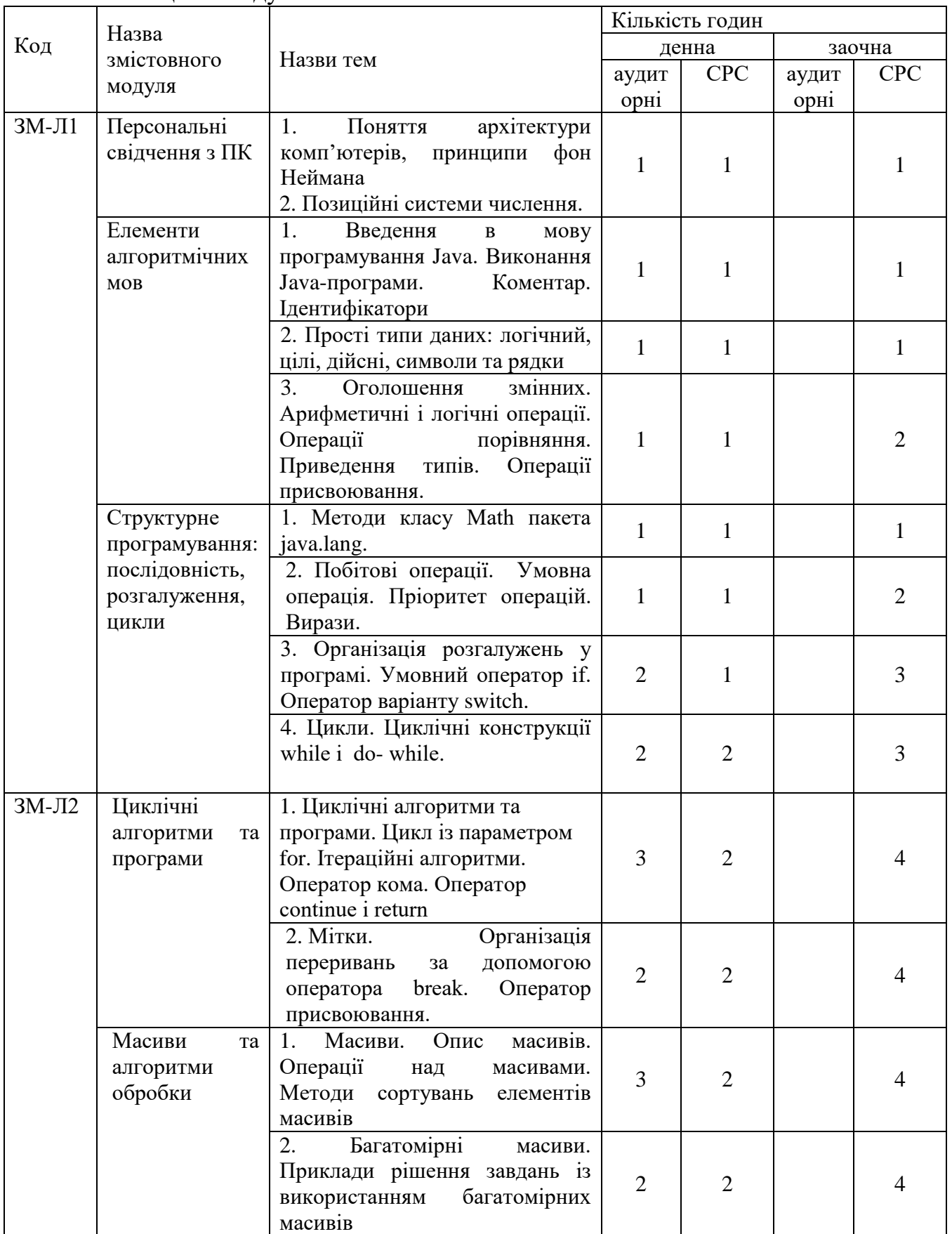

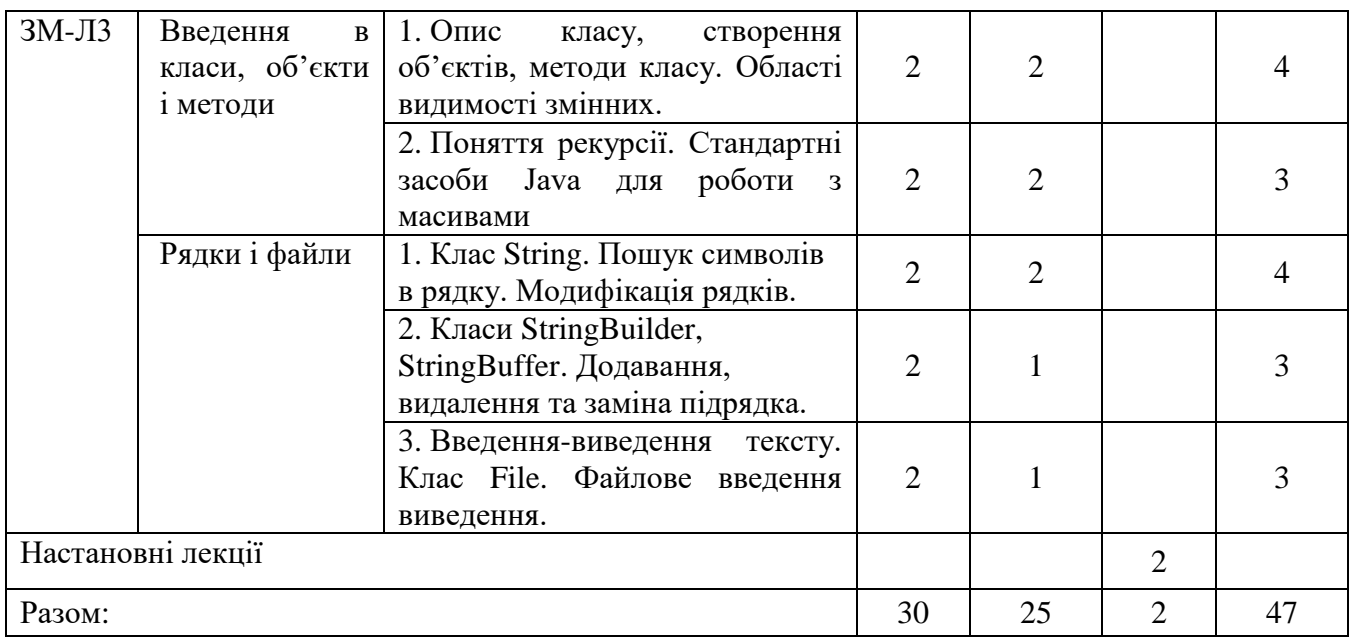

# Консультації: Фразе-Фразенко Олексій Олексійович, вівторок 12.20-14.20, ауд. 330 НЛК № 1, електронна пошта: frazenko@gmail.com

# 2.2. Практичний модуль

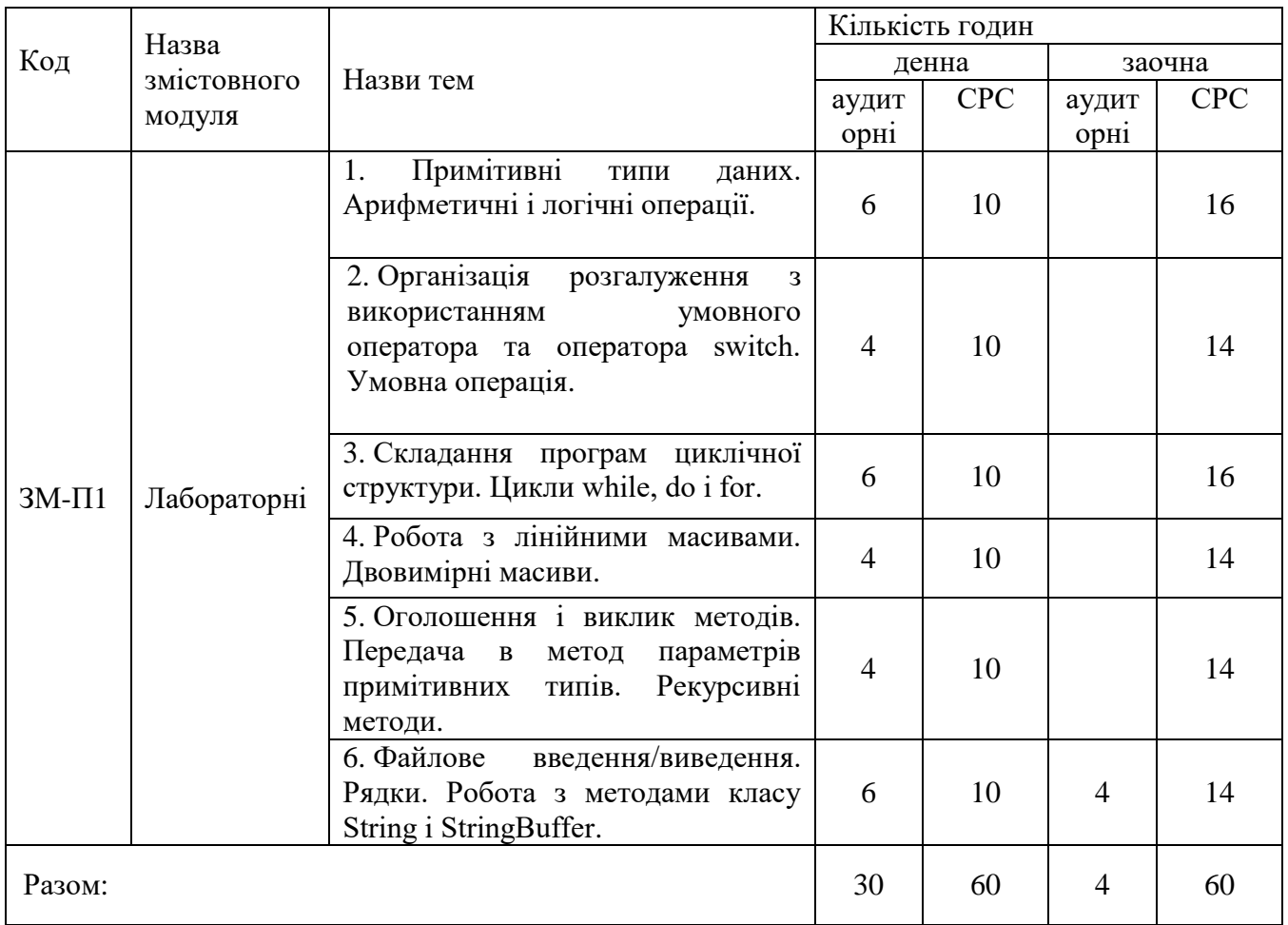

Перелік лабораторій: 1. Лабораторія 319, 324, 327 та 329 НЛК № 1. Перелік лабораторного обладнання: 1. Комп'ютери. 2. BlueJ - інтерактивне середовище розробки на мові Java (ліцензія GPLv2).

Консультації:

Клепатська В.В., вівторок 12.20-14.20, ауд. 330 НЛК № 1, електронна пошта: victoria.klepatska@gmail.com

2.3. Самостійна робота студента та контрольні заходи

Таблиця 2.3а

Самостійна робота студента та контрольні заходи (денна форма)

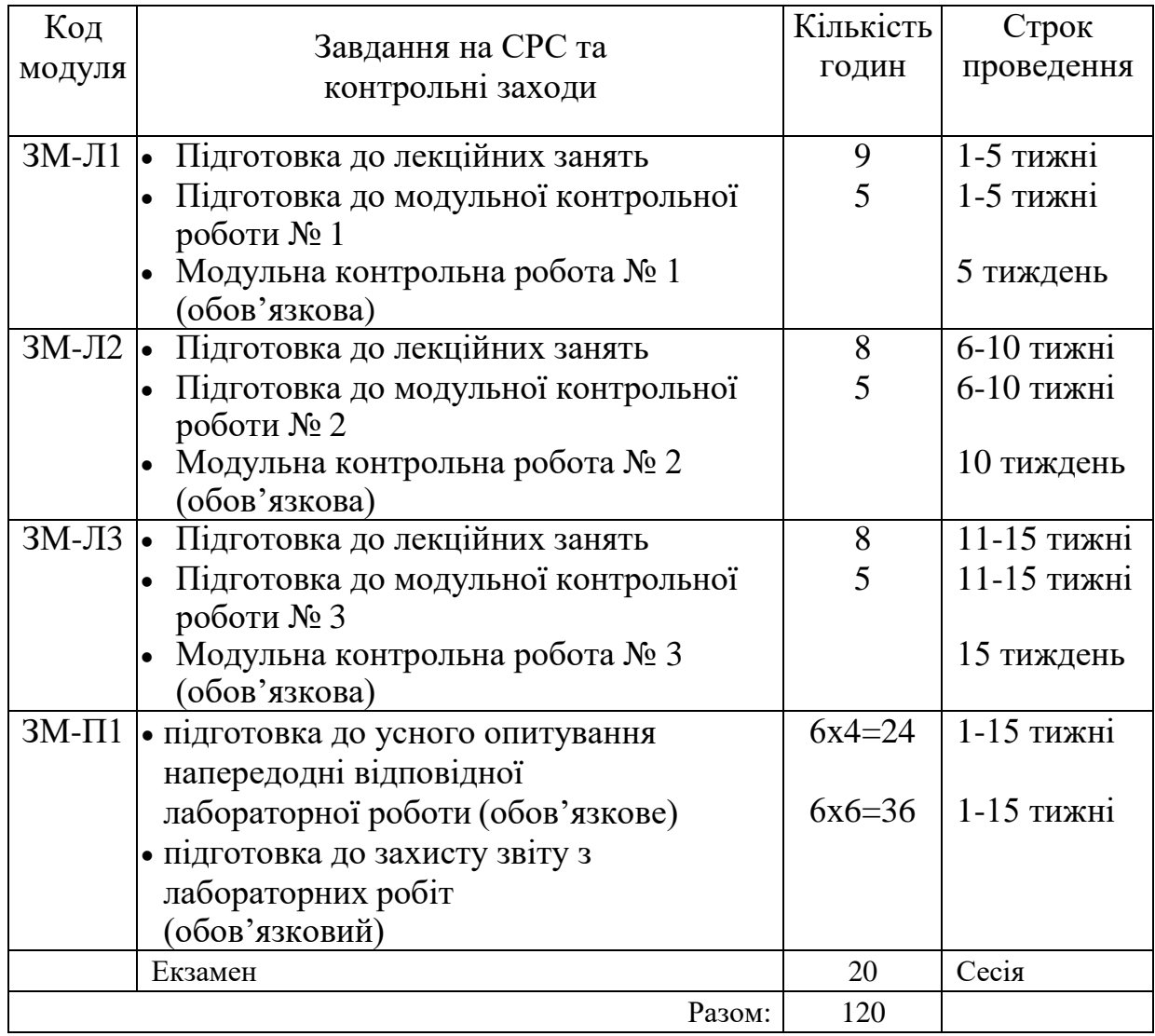

## Таблиця 2.3б

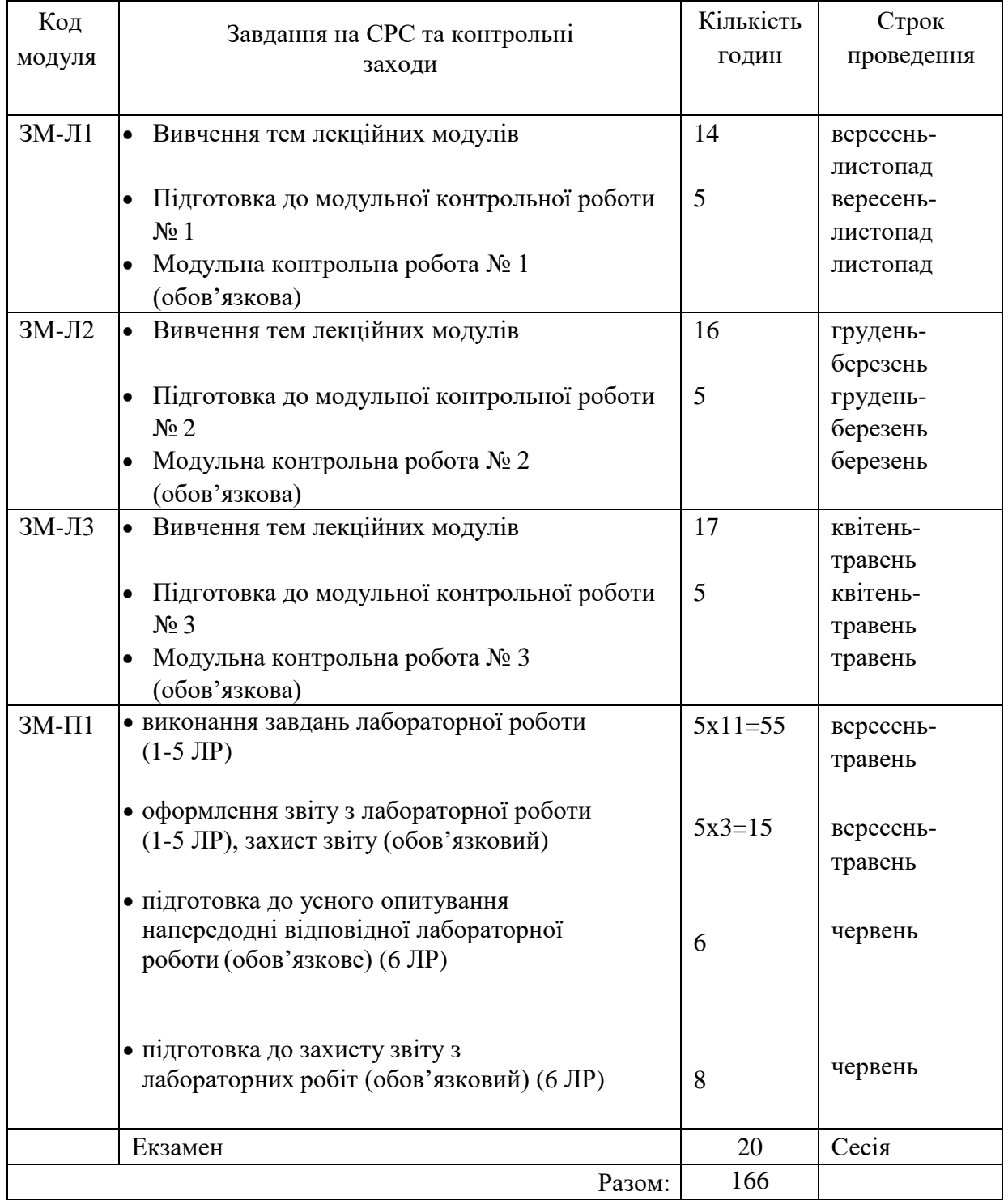

Самостійна робота студента та контрольні заходи (заочна форма)

Електронний курс з дисципліни доступний за посиланням: http://dpt15s.odeku.edu.ua/course/view.php?id=42.

1. Методика проведення та оцінювання контрольного заходу для ЗМ-Л1.

Контроль проводиться після вивчення лекційного матеріалу модуля ЗМ-Л1 в формі письмової модульної контрольної роботи МКР-1 тестового типу в якій студенти відповідають на 10 запитань. Результати роботи оформлюються на окремому аркуші або в

системі е-навчання. Час, що виділяється на виконання МКР-1 визначається при видачі завдання і не перевищує 1 академічної години.

Максимальна оцінка за контрольну роботу складає 10 балів або 1 бал за одну правильну відповідь. Критерії оцінювання результатів контрольного заходу: правильна відповідь на 9 і більше запитань – відмінно (9…10 балів), правильна відповідь на 7…8 запитань – добре (7…8 балів), правильна відповідь на 6 запитань – задовільно (6 балів), правильна відповідь менше ніж на 6 запитань – незадовільно (менше 6 балів).

2. Методика проведення та оцінювання контрольного заходу для ЗМ-Л2.

Контроль проводиться після вивчення лекційного матеріалу модуля ЗМ-Л2 в формі письмової контрольної роботи МКР-2 яка містить 10 завдань тестового типу. Результати роботи оформлюються на окремому аркуші або в системі е-навчання. Час, що виділяється на виконання МКР-2 визначається при видачі завдання і не перевищує 1 академічної години.

Максимальна оцінка за контрольну роботу складає 20 балів або 2,0 бали за одну правильну відповідь. Критерії оцінювання результатів контрольного заходу: правильна відповідь на 9 і більше запитань – відмінно (18,0…20 бали), правильна відповідь на 7…8 запитань – добре (14,0…17,8 бали), правильна відповідь на 6 запитань – задовільно (12 балів), правильна відповідь менше ніж на 6 запитань – незадовільно (менше 12 балів).

3. Методика проведення та оцінювання контрольного заходу для ЗМ-Л3.

Контроль проводиться після вивчення лекційного матеріалу модуля ЗМ-Л3 в формі письмової контрольної роботи МКР-3 яка містить 10 завдань тестового типу. Результати роботи оформлюються на окремому аркуші або в системі е-навчання. Час, що виділяється на виконання МКР-3 визначається при видачі завдання і не перевищує 1 академічної години.

Максимальна оцінка за контрольну роботу складає 20 балів або 2,0 бали за одну правильну відповідь. Критерії оцінювання результатів контрольного заходу: правильна відповідь на 9 і більше запитань – відмінно (18,0…20 бали), правильна відповідь на 7…8 запитань – добре (14,0…17,8 бали), правильна відповідь на 6 запитань – задовільно (12 балів), правильна відповідь менше ніж на 6 запитань – незадовільно (менше 12 балів).

4. Методика підсумкового оцінювання контрольних заходів для всіх лекційних модулів.

Підсумкова оцінка за всі лекційні модулі дорівнює сумі набраних балів за лекційні модулі ЗМ-Л1, ЗМ-Л2, ЗМ-Л3 яка не може перевищувати 50 балів.

5. Методика проведення та оцінювання контрольного заходу для ЗМ-П1 (денна форма навчання).

За 1, 2, 3, 4 лабораторні роботи встановлена максимальна оцінка 8 балів, за 5,6 лабораторну роботу встановлена максимальна оцінка 9 балів.

Контроль по 1, 2, 3, 4 лабораторній роботі проводиться в формі:

- *усного опитування* при підготовці до кожної лабораторної роботи з метою допуску до її виконання (кількість запитань – до 4, максимальна кількість балів  $-4$ ),

- *захисту результатів* лабораторної роботи наведених у звіті до лабораторної роботи (кількість запитань залежить від ходу виконання студентом роботи і якості звіту, максимальна кількість балів – 4).

Для кожної лабораторної роботи, якщо студент за *усне опитування* одержав 2 і менше балів він не допускається до виконання роботи, а якщо більше – допускається.

Для кожної лабораторної роботи при *захисті результатів* студент може одержати від 1 до 4 балів.

Контроль по 5, 6 лабораторній роботі проводиться в формі:

- *усного опитування* при підготовці до кожної лабораторної роботи з метою допуску до її виконання (кількість запитань – до 4, максимальна кількість балів  $-4$ ),

- *захисту результатів* лабораторної роботи наведених у звіті до лабораторної роботи (кількість запитань залежить від ходу виконання студентом роботи і якості звіту, максимальна кількість балів – 5).

Для кожної лабораторної роботи, якщо студент за *усне опитування* одержав 2 і менше балів він не допускається до виконання роботи, а якщо більше – допускається.

Для кожної лабораторної роботи при *захисті результатів* студент може одержати від 1 до 5 балів.

Підсумковою оцінкою за кожну лабораторну роботу буде сума балів за *усне опитування*  і *захист результатів*.

Підсумковою оцінкою за практичний модуль ЗМ-П1 буде сума балів за всі шість лабораторних робіт – 50 балів. Критерії оцінювання результатів контрольного заходу для ЗМ-П1: 45 балів і більше – відмінно, 36…44,9 – добре, 30…35,9 балів – задовільно, менше 40 балів – незадовільно.

6. Методика проведення та оцінювання контрольного заходу для ЗМ-П1 (заочна форма навчання).

За 1, 2, 3, 4 лабораторні роботи встановлена максимальна оцінка 8 балів, за 5,6 лабораторну роботу встановлена максимальна оцінка 9 балів.

Контроль по 1, 2, 3, 4, 5 лабораторній роботі проводиться в формі:

- *перевірки звіту з* лабораторної роботи (максимальна кількість балів за 1, 2,
- 3, 4 ЛР 8, за 5 ЛР 9).

Контроль по 6 лабораторній роботі проводиться в формі:

- *усного опитування* при підготовці до лабораторної роботи з метою допуску до її виконання (кількість запитань – до 4, максимальна кількість балів – 4),

- *захисту результатів* лабораторної роботи наведених у звіті до лабораторної роботи (кількість запитань залежить від ходу виконання студентом роботи і якості звіту, максимальна кількість балів – 5).

Для 6 лабораторної роботи, якщо студент за *усне опитування* одержав 2 і менше балів він не допускається до виконання роботи, а якщо більше – допускається.

Для 6 лабораторної роботи при *захисті результатів* студент може одержати від 1 до 5 балів.

Підсумковою оцінкою за 6 лабораторну роботу буде сума балів за *усне опитування* і *захист результатів*.

Підсумковою оцінкою за практичний модуль ЗМ-П1 буде сума балів за всі шість лабораторних робіт – 50 балів. Критерії оцінювання результатів контрольного заходу для ЗМ-П1: 45 балів і більше – відмінно, 36…44,9 – добре, 30…35,9 балів – задовільно, менше 40 балів – незадовільно.

7. Методика оцінювання за всіма змістовними модулями.

Підсумковою оцінкою за всіма змістовними модулями (ОЗ) буде сума балів за лекційні модулі і за практичний модуль.

8. Методика проведення та оцінювання підсумкового контрольного заходу.

Підсумковий контрольний захід проводиться у формі іспиту (екзамену). Умова допуску до іспиту – студент має отримати не менше 25 балів за практичну частину. Екзаменаційні білети пропонуються у вигляді тестових завдань закритого типу. Результати роботи оформлюються на окремому аркуші або в системі е-навчання. Час, що виділяється на екзамен визначається при видачі завдання і не перевищує 2 академічних годин.

Максимальна оцінка за екзаменаційну роботу складає 100 балів. Загальна екзаменаційна оцінка (бал успішності) еквівалентна відсотку правильних відповідей із загального обсягу питань екзаменаційного білету (20 питань). Критерії оцінювання результатів екзамену: 90 балів і більше правильних відповідей – відмінно, 74…89,9 балів – добре, 60…73,9 балів – задовільно, менше 60 балів – незадовільно.

9. Методика підсумкового оцінювання за дисципліну.

Якщо студент за підсумками іспиту отримав загальну кількісну оцінку менше 50% (від максимально можливої на екзамені), то викладачем виставляється у графі 6 загальний бал успішності, який дорівнює балу успішності на іспиті (графа 5).

## **3. РЕКОМЕНДАЦІЇ ДО САМОСТІЙНОЇ РОБОТИ СТУДЕНТІВ**

Рекомендується наступний порядок вивчення дисципліни «Алгоритмізація та програмування»:

- зміст кожної теми курсу вивчається за допомогою навчальної та методичної літератури, що наведена в списку;
- після засвоєння змісту кожної теми курсу потрібно відповісти на «запитання самоперевірки», що наведені у даних методичних вказівках і відповідній літературі;
	- якщо виникли питання при вивченні теоретичного матеріалу або при виконанні модульних контрольних робіт, то потрібно звернутись до викладача, який читав лекції.

#### **3.1. Модуль ЗМ-Л1**

3.1.1Повчання за темою «Персональні свідчення з ПК»

Розділ модуля ЗМ-Л1 «Персональні свідчення з ПК» формують у студентів уявлення про сучасні технічні засоби обчислювальних систем, поняття архітектури комп'ютера, принцип використання двійкової системи числення. Позиційні системи числення.

При вивченні цих розділів необхідно звернути увагу на Архітектуру комп'ютерів фон Неймана, архітектуру системи команд.

3.1.2 Повчання за темою «Елементи алгоритмічних мов»

Розділ модуля ЗМ-Л1«Елементи алгоритмічних мов» формують у студентів уявлення про прості типи даних: логічний, цілі, дійсні, символи та рядки. Оголошення змінних простих типів даних: логічного, цілого, дійсного, символів та рядків. Арифметичні і логічні операції. Операції порівняння.

3.1.3. Повчання за темою «Структурне програмування: послідовність, розгалуження, цикли»

Розділ модуля ЗМ-Л1 «Структурне програмування: послідовність, розгалуження, цикли» формують у студентів уявлення про методи класу Math пакета java.lang. Умовну операцію. Пріоритет операцій. Вираження. Організацію розгалужень у програмах за допомогою умовного оператора іf та оператору варіанту Switch.

При вивченні цих розділів необхідно звернути увагу на особливості використання у

програмах оператора варіанту Switch.

.

3.1.4 Питання для самоперевірки (шрифтом **bold** виділені питання, що формують базові знання)

Запитання, що входять до тестів до модуля ЗМ-Л1 і являють собою необхідний мінімум знань, який потрібний для засвоєння дисципліни «Алгоритмізація та програмування», наведені нижче:

#### **1. Поняття архітектури комп'ютера [1, с.10]**

- 2. В чому полягають принципи фон Неймана? [1, с.10]
- 3. Назвіть основні характеристики класичної архітектури комп'ютера [1, с.12].
- 4. Які системи числення називають позиційними? [1, с.15].
- **5. Що називають основою системи числення? [1, с.16].**
- 6. Чому двійкова система числення стала основною для електронної техніки? [1, с.16].

**7. Сформулюйте алгоритми переведення чисел з однієї системи числення в іншу. [1, с.18].**

8. Виконайте вправи: Перетворити в десятковий код наступні двійкові числа: а) 0001; б) 0101; в) 1000; г) 1011; д) 1111; е) 0111. [1, с.19].

9. Перетворити в десятковий код наступні двійкові числа: а) 1000 0000; б) 0001 0000; в) 0011 0011; г) 0110 0100; д) 0001 1111; е) 1111 1111. [1, с.20].

10. Перетворити у двійковий код наступні десяткові числа: а) 23; б) 39; в) 55; г) 48. [1, с.20].

**11. Число з фіксованою точкою – це…[1, с.22].**

**12. Що позначає число з плаваючою точкою? [1, с.29].**

**13. Як здійснюється збірка программ, написаних компільованими мовами? [1, с.38].**

- **14. Що таке алгоритм? [1, с.42].**
- 15. Які властивості алгоритмів Ви знаєте? [1, с.43].
- 16. Що таке блок-схема? [1, с.44].
- 17. Що означає викінченність алгоритму? [1, с.43].
- 18. Що таке визначеність алгоритму? [1, с.43].
- 19. Що означає масовість алгоритму? [1, с.44].
- **20. Які є три головні базові структури? [1, с.44].**
- **21. З чого складаються прості (лінійні) алгоритми? [1, с.45].**
- **22. Яке призначення команди розгалуження і як вона діє ? [1, с.47].**
- **23. Яке призначення команди циклу і як вона діє ? [1, с.48].**

#### **24. Назвіть особливості виконання Java - програми. Яким чином можна створити вихідний, об'єктний та завантажувальний модуль? [1, с.56].**

25. Які види коментарів існують в Java? [1, с.61].

26. Які ідентифікатори припустимі в Java? Чим відрізняються прості й складені ідентифікатори? [1, с.63].

#### **27. Які примітивні типи даних існують в Java? Приведіть діапазони припустимих значень і розрядність для цілих і дійсних типів даних. [1, с.66].**

28. Поясніть дію операції зчеплення. [1, с.66].

29. Який формат має оголошення змінної? Приведіть приклади оголошень змінних примітивних типів. [1, с.67].

30. За яким правилом здійснюється приведення типів в Java? [1, с.71].

31. Які особливості виконання арифметичних операцій ділення та знаходження остачі від ділення стосовно до змінних цілого типу? [1, с.73].

32. Поясніть дію постфіксної і префіксної форми запису операцій інкрементування та декрементування. [1, с.74].

**33. Поясніть дію простої та складової операцій присвоювання. [1, с.81].**

**34. За допомогою якого виразу можна імпортувати пакет у програмний модуль? Приведіть приклади виразів, що імпортують пакет java.lang повністю або тільки його клас Math. [1, с.85].**

35. Яка відмінність між методами rіnt() і round() класу Math? Якого типу буде результат виконання методу round(), якщо аргумент має тип double? float? [1, с.87].

36. Для чого призначений метод random() класу Math? Як з його допомогою можна одержати випадкове число із діапазону [-15÷35]? [1, с.88].

#### **37. За допомогою якого методу здійснюється консольне введення-виведення? [1, с.88].**

38. Який метод використовується для керування форматом рядкового подання? [1, с.89].

39. Що таке специфікатор формату? Наведіть приклади. [1, с.90].

40. Яким чином здійснити ввід даних за допомогою методів класу Scanner. Наведіть приклади вводу змінних цілого та дійсного типів. [1, с.94].

41. Опишіть призначення методів ceіl() і floor(). Приведіть приклади їхнього використання. [1, с.87].

#### **42. Побітові операції. До яких типів вони можуть застосовуватись? [1, с.78].**

**43. Приведіть синтаксис запису умовної операції. [1, с.80].**

44. Який алгоритм називається алгоритмом розгалуженої структури? [1, с.101].

45. Опишіть алгоритм роботи умовного оператора. [1, с.101].

46. Яка форма умовного оператора є повною? Скороченою? [1, с.101].

### **47. Дайте визначення блоку операторів. У яких випадках він використовується?[1,с.103].**

48. Які умовні оператори називаються вкладеними? [1, с.104].

49. Назвіть правило роботи з вкладеними умовними операторами? [1, с.104].

**50. Опишіть алгоритм роботи оператора вибору swіtch. [1, с.107].**

#### **3.2. Модуль ЗМ-Л2**

3.2.1. Повчання за темою «Циклічні алгоритми та програми»

Розділи модуля ЗМ-Л2 формують у студентів уявлення формують у студентів уявлення про циклічні конструкції з постумовою whіle, передумовою do- whіle та цикли з параметром for, використання циклічних структур для обчислення рекурентних співвідношень.

При вивченні цих розділів необхідно звернути увагу на особливості використання міток в програмах та організацію переривань за допомогою оператора break.

3.2.2. Повчання за темою «Масиви та алгоритми обробки»

Розділи модуля ЗМ-Л2 формують у студентів уявлення формують у студентів уявлення про одномірні та багатомірні масиви, правила опису масивів, операції над масивами та методи сортування масивів.

При вивченні цих розділів необхідно звернути увагу на приклади рішення завдань із використанням багатомірних масивів.

3.2.3. Питання для самоперевірки (шрифтом **bold** виділені питання, що формують базові

знання)

Запитання, що входять до тестів до модуля ЗМ-Л2 і являють собою необхідний мінімум знань, який потрібний для засвоєння дисципліни «Алгоритмізація та програмування», наведені нижче:

- **1. Для чого призначений оператор break? [1, с.108].**
- 2. Поясните правила запису і використання міток в Java. Який блок називається позначеним? [1, с.109].
- 3. Який алгоритм називається ітераційним? [1, с.1113].
- 4. Дайте визначення ітераційним циклам. [1, с.113].
- **5. Приведить сиснтаксіс циклу з передумовою while. [1, с.114].**
- **6. Приведить сиснтаксіс циклу з постумовою do-while. [1, с.117].**
- 7. Опишіть алгоритми виконання циклів while і do. У чому їхня відмінність? [1, с.117].
- **8. Приведіть синтаксис запису оператора циклу for і опишіть алгоритм його роботи. [1, с.118].**
- 9. Як організувати нескінченний цикл за допомогою оператора for? While? [1, с.119].
- 10. Які оператори переходу є у мові Java? [1, с.124].
- **11. Чим відрізняється дія операторів break и сontinue? [1, с.125].**
- **12. Що таке** *мітка* **у мові Java? [1, с.127].**
- 13. Яке призначення має оператор кома? [1, с.121].
- **14. Дайте визначення масиву. [1, с.145].**
- 15. Який формат має оголошення масиву? [1, с.146].
- 16. Як здійснюється виділення пам'яті під масив? Приведіть приклади. [1, с.146].
- 17. Як здійснюється доступ до елементів масиву? [1, с.147].
- 18. Значення яких типів можуть бути індексами масиву? [1, с.147].
- 19. Як визначити довжину масиву? [1, с.148].

#### **20. Які операції можуть бути застосовані до посилань на масиви? [1, с.148].**

- 21. Як у програмі організувати введення та виведення масивів? [1, с.149].
- 22. Як обчислити суму, добуток та кількість елементів масиву? Наведіть алгоритм обчислення. [1, с.151].
- **23. Який алгоритм пошуку максимального (мінімального) елементу масиву? [1, с.160].**
- **24. Які методи сортування елементів масиву ви знаєте? [1, с.175].**
- 25. Опишіть процедури упорядкування елементів масиву при використанні різних методів сортувань? [1, с.176].

#### **3.3. Модуль ЗМ-Л3**

3.3.1. Повчання за темою «Введення в класи, об'єкти і методи»

Розділи модуля ЗМ-Л3 формують у студентів уявлення про класи, об'єкти, методи, правила опису класів та методів, інструменти створення об'єктів, області видимості змінних, про поняття рекурсії.

При вивченні цих розділів необхідно звернути увагу на стандартні засоби Java для роботи з масивами.

3.3.2. Повчання за темою «Рядки і файли»

Розділи модуля ЗМ-Л3 формують у студентів уявлення про клас String, методи

пошуку символів в рядку та методи модифікації рядків, про класи StringBuilder, StringBuffer, додавання, видалення та заміна підрядка, про використання класу File для введення-виведення тексту.

При вивченні цих розділів необхідно звернути увагу на файлове введеннявиведення.

3.3.3. Питання для самоперевірки (шрифтом **bold** виділені питання, що формують базові знання)

Запитання, що входять до тестів до модуля ЗМ-Л3 і являють собою необхідний мінімум знань, який потрібний для засвоєння дисципліни «Алгоритмізація та програмування», наведені нижче:

1. За допомогою яких методів можна перетворити в рядок змінні примітивних типів і масив символів? Як перетворити з String в примітивний тип? Приведіть приклади.

2. Які методи класу String дозволяють провести заміну регістра букв?

**3. У яких випадках використовується клас StringBuffer? Як можна встановити ємність буфера для об'єкту класу StringBuffer? Опишіть конструктори даного класу.** 

**4. Дайте короткий опис конструкторам і методам класу StringTokenizer.** 

5. У чому відмінність між наступними фрагментами коду:

```
1). String s1 = "abc";String s2 = new String("abc");boolean result = (s1 == s2);
```
2). String  $s1 = new String("abc");$ String  $s2 = new String("abc");$ boolean result =  $(s1.equals(s2))$ ;

**6. Як в Java можна організувати файлові потоки введення-виведення?** 

**7. Що собою уявляє стек. Де така структура організації даних використовується?** 

8. Дайте характеристику АТД «черга». Які особливості створення черги на основі масиву?

**9. Поясніть відмінності однозв'язного і двузв'язного списків. Яким чином вони задаються?** 

#### **10.Що собою представляє структура бінарне дерево?**

11.Яким чином визначається глибина бінарного дерева?

12.Припустимо, з клавіатури було введено 45 57,8 789, а потім натиснута клавіша Enter. Чому дорівнюватимуть змінні після виконання наступного коду:

```
Scanner input = new Scanner (System.in);
int intValue = input.nextInt();
double doubleValue = input.nextDouble();
String line = input.nextLine();
```
13.Припустимо, що з клавіатури ввели 45, натиснули клавішу Enter, 57,8, натиснули клавішу Enter, 789, і натиснули клавішу Enter. Чому дорівнюватимуть змінні після виконання наступного коду:

```
Scanner input = new Scanner (System.in);
int intValue = input.nextInt();
double doubleValue = input.nextDouble();
String line = input.nextLine();
```
14.Відомо, що можна перевірити, чи є рядок підрядком іншого рядка за допомогою методу indexOf () класу String. Розробіть власний метод, що виконує цю функцію. Напишіть програму, яка пропонує користувачеві ввести два рядки, і перевіряє, чи є

перший рядок підрядком другого.

15.Напишіть метод, який підраховує кількість букв в рядку (не використовуючи метод length) з таким заголовком: public static int countLetters(String s) Напишіть тестову програму, яка пропонує користувачеві ввести рядок і друкує кількість букв в рядку.

**16.Деякі веб-сайти накладають певні правила на паролі, що вводяться користувачами. Напишіть метод, який перевіряє, чи є рядок допустимим паролем. Припустимо, що пароль повинен відповідати таким правилам:** 

- **містити не менше восьми символів;**
- **складатися тільки з букв і цифр;**

#### **• містити не менше двох цифр.**

17.Напишіть програму, яка пропонує користувачеві ввести пароль і відображає Valid Password, якщо правила дотримані або Invalid Password в іншому випадку.

18.Напишіть метод, який підраховує кількості кожної цифри в рядку, використовуючи такий заголовок: public static int[ ] count (String s) Метод підраховує, скільки разів цифра з'являється в рядку і повертає масив з десяти елементів, кожен з яких містить значення лічильника для відповідної цифри. Так, наприклад, після виконання

 $int[]$  counts = count ("12203AB3"),

counts $[0] = 1$ , counts $[1] = 1$ , counts $[2] = 2$ , counts $[3] = 2$ .

Напишіть тестову програму, яка пропонує користувачеві ввести рядок і відображає кількості входжень кожної цифри в рядок.

**19.Напишіть метод, який повертає відсортований рядок і має такий заголовок: public static String sort(String s) Наприклад, sort("acb") поверне abc. Напишіть тестову програму, яка пропонує користувачеві ввести рядок і виводить відсортований рядок.** 

20.Напишіть метод, який перевіряє, чи є два слова анаграмою. Два слова є анаграмою, якщо вони містять ті ж букви в будь-якому порядку. Так, наприклад, слова крона і норка є анаграмою. Заголовок методу: public static boolean isAnagram(String s1, String s2) Напишіть тестову програму, яка пропонує користувачеві ввести два рядки і, якщо вони анаграми, відображає two strings are anagrams або two strings are not anagrams в іншому випадку.

**21.Напишіть програму, яка зчитує з текстового файла рядок і виводить на екран кількість великих букв в цьому рядку.** 

#### **3.4. Модуль ЗМ-П1 «Практичний модуль»**

При вивченні практичного модуля ЗМ-П1 студенти набувають уміння працювати в BlueJ - інтерактивному середовище розробки на мові Java.

Основна мета є ознайомлення студентів з прийомами програмування найпростіших програм мовою Java з використанням примітивних типів даних та арифметичних і логічних операцій. Отримання навичок програмування алгоритмів лінійної структури та алгоритмічних виразів з використанням методів класу Math пакета java.lang, програмування ітераційних алгоритмів та алгоритмів циклічної структури за допомогою циклів **whіle, do** і **for**. Набуття практичних навичок програмування алгоритмів обробки масивів. Вивчення алгоритмів упорядкування масивів методом вставки, вибору та лінійного сортування.

При вивченні цього модуля необхідно звернути увагу, що для введення даних із клавіатури треба використовувати клас **Scanner**, для цього необхідно імпортувати в програму пакет **import java.util.\*;**

А також отримання навичок програмування алгоритмів розгалуженої структури за допомогою умовного оператора if та оператора варіанту switch, циклічних алгоритмів з використанням операторів while, do while, for.

Контролюючим заходом, передбаченим для цього змістовного модуля є усне опитування

та виконання лабораторних робіт.

3.4.1. Питання для самоперевірки (шрифтом **bold** виділені питання, що формують базові знання)

Запитання, що входять до тестів до модуля ЗМ-П1 і являють собою необхідний мінімум знань, який потрібний для засвоєння дисципліни «Алгоритмізація та програмування», наведені нижче:

- **1. Які ідентифікатори припустимі в Java? Чим відрізняються прості й складені ідентифікатори? [1, с.61]**
- 2. Які види коментарів існують в Java? [1, с.62]
- **3. Які примітивні типи даних існують в Java? Приведіть діапазони припустимих значень і розрядність для цілих і дійсних типів даних. [1, с.66]**
- 4. Який формат має оголошення змінної? Приведіть приклади оголошень змінних примітивних типів. [1, с.67]
- 5. Пояснить дію операції зчеплення. [1, с.70]
- 6. За яким правилом здійснюється приведення типів в Java? [1, с.71]
- 7. Пояснить дію постфіксної і префіксної форми запису операцій інкрементування та декрементування. [1, с.73]
- **8. Пояснить дію простої та складової операцій присвоювання. [1, с.81]**
- 9. Які особливості виконання арифметичних операцій ділення та знаходження остачі від ділення стосовно до змінних цілого типу? [1, с.73]
- **10. За допомогою якого виразу можна імпортувати пакет у програмний модуль? Приведіть приклади виразів, що імпортують пакет java.lang повністю або тільки його клас Math. [1, с.85]**
- **11. Яким чином здійснити ввід даних за допомогою методів класу Scanner. Наведіть приклади вводу змінних цілого та дійсного типів. [1, с.94]**
- 12. Для чого призначений метод random() класу Math? Як з його допомогою можна одержати випадкове число із діапазону [-15÷35]? [1, с.85]
- 13. Яка відмінність між методами rіnt() і round() класу Math? Якого типу буде результат виконання методу round(), якщо аргумент має тип double? float? [1, с.87]
- 14. Опишіть призначення методів ceіl() і floor(). Приведіть приклади їхнього використання. [1, с.87]
- 15. Яка різниця між методами print $()$  i println $()$ ?  $[1, c.88]$
- **16. Який алгоритм називається алгоритмом розгалуженої структури? [1, с.101]**
- **17. Опишіть алгоритм роботи умовного оператора. [1, с.101]**
- **18. Яка форма умовного оператора є повною? [1, с.101]**
- **19. Яка форма умовного оператора є скороченою? [1, с.102]**
- **20. Дайте визначення блоку операторів. У яких випадках він використовується? [1, с.102]**
- 21. Які умовні оператори називаються вкладеними? Назвіть правило роботи з вкладеними умовними операторами? [1, с.103]
- 22. Приведіть синтаксис запису умовної операції. [1, с.80]
- **23. Опишіть алгоритм роботи оператора вибору swіtch. [1, с.107]**
- **24. Для чого призначений оператор break? [1, с.124]**
- **25. Поясните правила запису і використання міток в Java. Який блок називається позначеним? [1, с.127]**

26. Знайдіть і виправте помилку в наступному фрагменті програми. [1, с.110]

```
double a = 6;
int b = 2, c;switch (a/b) {
case 1: case 2: c = 1; break;
case 3: case 4: c = 2; break;
default: c = 3;
```
27. Який алгоритм називається ітераційним? [1, с.113]

- **28. Дайте визначення ітераційним циклам. [1, с.113]**
- **29. Опишіть алгоритми виконання циклів while і do. У чому їхня відмінність? [1, с.114]**
- **30. Приведіть синтаксис запису оператора циклу for і опишіть алгоритм його роботи. [1, с.118]**
- 31. Як організувати нескінченний цикл за допомогою оператора for? While? [1, с.119]
- 32. Чим відрізняється дія операторів break і сontinue? [1, с.126]
- 33. Яке призначення має оператор кома? [1, с.126]

#### **34. Дайте визначення масиву. [1, с.145]**

- 35. Який формат має оголошення масиву? [1, с.145]
- 36. Як здійснюється виділення пам'яті під масив? Приведіть приклади. [1, с.149]
- 37. Як здійснюється доступ до елементів масиву? [1, с.150]
- 38. Значення яких типів можуть бути індексами масиву? [1, с.150]
- 39. Як визначити довжину масиву? [1, с.150]
- **40. Які операції можуть бути застосовані до посилань на масиви? [1, с.151]**
- 41. Як у програмі організувати введення та виведення масивів? [1, с.149]
- **42. Опишіть процедури упорядкування елементів масиву при використанні різних методів сортувань? [1, с.174]**

# **4. ПИТАННЯ ДО ЗАХОДІВ ПОТОЧНОГО, ПІДСУМКОВОГО ТА СЕМЕСТРОВОГО КОНТРОЛЮ**

4.1. Тестові завдання до модульної контрольної роботи модуля ЗМ-Л1.

- 1. Архітектура комп'ютерів це…? [1, с.10]
- 2. Принципи побудови комп'ютерів …[1, с.10]
- 3. Система числення це...? [1, с.15]
- 4. Система числення, яка має найбільше застосування в програмуванні це … [1, с.16]
- 5. Поясніть поняття парадигма програмування. [1, с.17]
- 6. Перевести число 12580 з десяткової системи числення в двійкову. Виконати зворотне переведення. [1, с.16]
- 7. Побудувати блок-схему алгоритму, що визначає максимальне число серед введених трьох цілих чисел. [1, с.45]
- 8. Побудувати блок-схему алгоритму, що визначає чи є серед введених трьох цілих чисел однакові числа. [1, с.46]
- 9. Лексема це …[1, с.23]
- 10. Які коментарі в мові Java вам відомі? [1, с.33]
- 11. Дайте визначення локальних та глобальних змінних. [1, с.37]
- 12. Можливо в програмі на мові Java використовувати одночасно дві змінні з іменами name та Name? [1, с.37]
- 13. Як оголосити наступні змінні: [1, с.37]

```
байтові- m, j=1, nкороткі цілі- a1,a2,a3
  цілі-x,y
```
- 14. Як оголосити наступні змінні: [1, с.38, 39] дійсні подвійної точності- rp=5.9e7, rp1,pr2 цілі у довгому форматі  $-$  a, b, d=8 символьні с='\n',ch='+'
- 15. Визначте, чому дорівнюватимуть змінні x і y після виконання наступного фрагмента програми. [2, с.81]

```
int x=8, y=1, z=10;
  x+=(y*4)+2; y=6+x++; x=z+20*y;
x/=2+y; y+=x++; x=z+9%y;
```
- 16. Як отримати а<sup>8</sup> (а- ціла змінна) за три операції не використовуючи ніяких функцій і ніяких операцій крім множення? [1, с.43]
- 17. Як отримати а<sup>16</sup> (а- ціла змінна) за чотири операції не використовуючи ніяких функцій і ніяких операцій крім множення? [1, с.43]
- 18. Як отримати а<sup>10</sup> (а- ціла змінна) за чотири операції не використовуючи ніяких функцій і ніяких операцій крім множення? [1, с.44]
- 19. Як буде виглядати арифметичний вираз, значення якого є значення останньої цифри в десятковому представлення а ( а – ціла змінна)? [1, с.44]
- 20. Визначте, чому дорівнюватимуть змінні x і y після виконання наступного фрагмента програми. [1, с.44]

```
int x=0, y=0, z=++y+x++;x+=2*y; y=x&2; x=-y+z;x*=y-z; y==x+2; x=++y+5%3;
```
- 21. Перерахуйте, які функції класу Math ви знаєте. Що вони роблять? [2, с.85]
- 22. Що значить "функція повертає значення"? [1, с.59]
- 23. Напишіть вираз, що задає обчислення такого значення:  $y=(-1)(2n+1)(2n+1)/2$ , де n випадкове ціле число з діапазону [-5÷15]. [1, с.97]
- 24. Напишіть вираз, що задає обчислення такого значення: y=n3(n-en)(n+1), де n випадкове ціле число з діапазону [-10÷0]. [1, с.97]
- 25. Як за допомогою опера зсуву і порівнянь виразіть ознаку того, що без знакове ціле х ділиться на 4 без остачі? [1, с.79]
- 26. Для використання класу Scanner, необхідно імпортувати в програму пакет … [2, с.94]
- 27. Який метод використовується для зчитування примітивних типів і рядків? [1, с.89]
- 28. Який метод використовується для керуванням форматом рядкового подання? [1, с.79]
- 29. Яка функція специфікатору формату при виведенні даних? [1, с.79]
- 30. Вивід даних на консоль можна організувати за допомогою методів …? [1, с.67]
- 31. За допомогою якої операції зручно організовувати невелике розгалуження? [1, с.81]
- 32. Визначте, що буде виведено на екран після виконання наступного фрагмента програми. [1, с.83]

```
int x=4, y=x/3;
```
 $System.out.print("LOG= " + (++y != 0 & x > 0))$ ; System.out.println("  $Z=$  "+(x>0^y==0?x+y:y-x));

33. Визначте, що буде виведено на екран після виконання наступного фрагмента програми. [1, с.83]

```
int x=1, y=2;
System.out.println("LOG= "+(x>0 == -y<=0));
System.out.println(" Z = \n\frac{|y|}{|y|} = 0?x+y:y-x));
```
34. Визначте, що буде виведено на екран після виконання наступного фрагмента програми. [1, с.83]

```
int x=3, y=x\frac{8}{3};
```

```
System.out.print("LOG= "+(2*y!=x));
System.out.print(" Z= "+(y==1&&x%3<1?x+y:y-x));
```
35. Визначте, чому будуть дорівнювати x після виконання наступного фрагмента програми. [1, с.98]

```
int x=2, y=7, z=y/x;
if(y%x==z) {y++; x+=y; }
else { y = z; if (y < x) x=y+z;
else x+=z;}
```
36. Визначте, чому будуть дорівнювати x після виконання наступного фрагмента програми. [1, с.98]

```
int x=5, y=2, z=y\8x;
if(y<z) {y++; x+=z;}
else { x++; if (y>x) x=y-z;else \{y--; x/=y; \}
```
37. Визначте, чому будуть дорівнювати x після виконання наступного фрагмента програми. [1, с.98]

```
int x=1, y=1, z=++x;
if (z!=0) x=-;else \{x++; i\text{ if } (y>x) \ x+=y; \else {x++; if (x>y+z) x+=y; }
```
- 38. Для чого використовується оператор break ? [1, с.124]
- 39. Визначте, чому буде дорівнює змінна a після виконання оператора вибору. [1, с.113]

```
int a=5, b=3, c=2;switch(a-b) {
 case 1: case 2: a+=2*c; case 3: a+=3*c; break;
case 4: a+-4*c;case 5: a+=5*c; break;
default: a=0;}
```
40. Визначте, чому дорівнює змінна a після виконання оператора вибору. [1, с.113]

```
int a=5, b=3, c=2;
switch(a%b) {
case 1: case 2: a+=2*c;
case 3: a+=3*c; break;
case 4: a+=4*c;
```

```
case 5: a+=5*c; break;default: a=0;}
```
4.2. Тестове завдання до модульної контрольної роботи модуля ЗМ-Л2.

- 1. Поясніть дію оператора кома. [1, с.154]
- 2. Визначте, скільки разів виконається тіло циклу і чому будyт дорівнювати змінні х, y і z після його виконання. [1, с.152]

```
int x=1, y=2, z=2;while(x+z>0) {
x=-2; y+=x; z++;
```
- 3. Що буде виведено на екран при виконанні команд [1, с.98, с.152, ] int x=3; while  $(x>0)$   $\{x=x-1;$ System.out.printf("%-5d", x); }
- 4. В яких операторах використовується оператор continue? Як він діє? [1, с.169]

```
5. Що буде виведено на екран при виконанні команд [1, с.98, с.152, ]
  int x=1, y=2;for(int j=1; j<=7; j+=3){
  x+=j; y-=x;if(Math.abs(x)==Math.abs(y))continue;
  System.out.println(x+"->"+y);}
```
6. Визначте, скільки разів виконається тіло циклу і що буде виведено на екран після його виконання. [1, с.98, с.158]

```
double x=0.5, y=2, z=0.;
  do {
    x^* = 3; y = 0.2; z + jSystem.out.printf("%5.1f\n%5.1f", x, y); }
    while(x \le y);
```
- 7. Визначте, що буде виведено на екран після виконання циклу [1, с.154] int  $x=0, y=-2;$ for(int  $j=-2; j<=0; j++)$  { System.out.print( $(x+y)$ +" ");  $x+=y$ ;  $y--;$ }
- 8. Визначте, що буде виведено на екран після виконання циклу [1, с.98, с.154]

int  $x=2, y=1;$ for(int  $j=-7; j<=-2; j+=2$ ){  $x+=y; y--;$ System.out.print( $(2*y-x)+" \n\rightharpoonup; \}$ 

9. Визначте, що буде виведено на екран після виконання циклу [1, с.154, с.169] int  $x=1, y=3;$ 

```
for(int j=1; j<=4; j++){
x^* = 2; y--;if(y==0) continue; 
System.out.println(x+y); }
```
- 10. Знайдіть за допомогою оператора циклу суму всіх непарних додатних цілих чисел, менших 15. [1, с.162]
- 11. Знайдіть за допомогою оператора циклу середнє арифметичне всіх від'ємних цілих чисел, менших 30. [1, с.162]
- 12. Знайдіть за допомогою оператора циклу суму всіх додатних цілих чисел, більших числа А и кратних 3. [1, с.162]
- 13. Знайдіть за допомогою оператора циклу добуток всіх додатних двозначних чисел, кратних 3. [1, с.162]
- 14. Чому буде дорівнювати змінна х після наступного оголошення і ініціалізації двовимірного масиву [1, с.199]

int a[][] = {{-1,2,3}, null, {0,3}, {8,0,4}, {0}}; int x=a[2].length- a[4].length;

15. Чому буде дорівнювати змінна х після наступного оголошення і ініціалізації двовимірного масиву [1, с.199]

char  $a[][]$  = new char[5][8]; int x=a.length-a[3].length;

16. У програмі проініциалізований символьний двовимірний масив char a [] []. За допомогою одного виклику методу print () слід вивести на екран зазначені символи (зберігаючи порядок виведення). [1, с.200]

char a[][] = {null,  $\{T_{\mu}, T_{\mu}, T_{\mu}, T_{\nu}\}$ , {},null,{'Е','А'},{'О', 'В'}}; Вивести:ОДЕКУ

17. Визначте, яка характеристика двовимірного масиву розраховується в даному фрагменті програми. [1, с.239]

```
int a[|1] = new int[n][m]; int x[]=new int[a.length];
 . . .
for(int i=0; i< a. length; i++){
  x[i]=a[i][0];for(int j=0;j<a[i].length;j++)
       if(a[i][j] > x[i]) x[i] = a[i][j];
```
18. Визначте, яка характеристика двовимірного масиву розраховується в даному фрагменті програми. [1, с.239]

```
int a[][] = new int[n][m];
   int x[]=new int[m];
 . . .
for(int i=0; i\leq m; i++) {
   x[i]=0;for(int j=0;j\leq n;j++)x[i] +=a[j][i]; }
```
- 19. Скласти повністю програму, яка обчислює для одновимірного масиву, що складається з n цілих елементів: [1, с.210]
	- добуток елементів масиву з парними номерами;
- суму непарних елементів масиву;
- кількість елементів масиву, що лежать в діапазоні від А до В;
- середнє арифметичне значення елементів масиву;
- кількість елементів масиву рівних нулю і кратних 3;
- суму додатних непарних елементів масиву;
- перший парний елемент масиву;
- кількість елементів з парними номерами;
- добуток додатних елементів;
- номер першого нульового елемента;
- номер першого непарного елемента.

20. Скласти повністю програму, яка обчислює для одновимірного масиву, що складається з n цілих елементів: [1, с.210]

- мінімальний елемент масиву;
- номер мінімального за модулем елемента масиву;
- максимальний елемент;
- номер максимального за модулем елемента масиву.
	- 4.3. Тестове завдання до модульної контрольної роботи модуля ЗМ-Л3.

1. Дайте визначення класу. Який формат має оголошення класу? [1, с.56-57]

2. Використовуючи поняття сигнатури методу, визначте, які методи несумісні один з одним в одному класі…[1, с.56-57]

3. Дано метод і три програмних блоку, кожен з яких звертається до зазначеного методу. Слід перевірити вірність написання кожного з цих блоків; якщо він вірний – вказати, що буде надруковано в якості результату. [1, с.56-57]

4. Визначте результат виклику наступного рекурентного методу…[1, с.58-60]

5. Напишіть програму, яка обчислює задану характеристику цілої прямокутної матриці nxm елементів. Програма повинна містити наступні методи: - метод заповнення матриці цілими двозначними числами (використовувати метод Random () з пакету java.util); - метод виведення матриці на екран; - метод, який розраховує задану характеристику в одновимірному масиві. [1, с.63- 67]

6. Для чого призначений модифікатор членів класу final? [1, с.100-103]

7. Коротко опишіть особливості зберігання даних в пам'яті. Які області пам'яті для цього виділені? [1, с.89-92]

8. Який метод класу Arrays призначений для заповнення масиву значенням? Наведіть формати його записи. [1, с.35-36]

9. Дайте визначення сигнатури методу. Які методи називаються перевантаженими? [1, с.28-29]

10. Дайте визначення статичного методу. Які особливості застосування статичних методів. [1, с.28- 29]

11. Як організувати генератор випадкових чисел за допомогою методів класу Random? Наведіть приклади. [1, с.63-67]

12. Дайте коротке визначення основних понять об'єктно-орієнтованого програмування: об'єкту, класу і методу. [1, с.29-30]

13. Які значення за замовчуванням присвоюються членам класу примітивних типів? [1, с.44-45]

14. Дайте визначення членам класу. Наведіть приклади різних членів класу. [1, с.44-45]

15. Що таке «збирач сміття» в Java і для чого він призначений? [1, с.47-48]

16. Який метод класу Arrays призначений для порівняння масивів? Наведіть формат його записи. [1, с. 35-36]

17. Дайте визначення поля класу. [1, с.67-68]

18. Для чого призначений модифікатор членів класу private? [1, с. 67-68]

19. Що таке return-вираз і для чого воно призначене? [1, с.115-117]

20. Дайте визначення передачі параметрів в метод за значенням і за посиланням. Як відбувається передача параметрів в Java? [1, с.120-121]

21. Дайте визначення статичного методу. Які особливості застосування статичних методів. [1, с.113- 114]

- 22. Який формат має заголовок методу main ()?[1, с.67]
- 23. Для чого призначений метод System.arraycopy ()? [1, с.35-36]
- 24. Що таке фактичні й формальні параметри? Яке відповідність повинно бути між ними? [1, с.150]
- 25. Як організувати бінарний пошук в відсортованому масиві за допомогою методів класу Arrays? [1, с.178-179]
- 26. Для чого призначений модифікатор членів класу static? [1, с.67-68]
- 27. Дайте визначення рекурсії. Який метод називається рекурсивним? [1, с.69-70]
- 28. Який формат має виклик методу? [1, с.146-147]

29. Який метод класу Arrays призначений для сортування масивів? Наведіть формати його записи. [1, с.37]

- 30. Опишіть всі етапи створення та ініціалізації об'єктів. [1, с.29]
- 31. Для чого призначені методи. Який формат має оголошення методу? [1, с.65]
- 32. Дайте визначення глобальної і локальної змінної. [1, с.59]
- 33. Як організувати генератор випадкових чисел за допомогою методів класу Random? [1, с.63-67]
- 34. Для чого призначений модифікатор членів класу public? [1, с. 67-68]
	- 4.4. Тестові завдання до іспиту.
- 1. Визначте назву наступного блоку блок-схеми: [2, с.44]

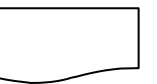

2. Визначте назву наступного блоку блок-схеми: [2, с.44]

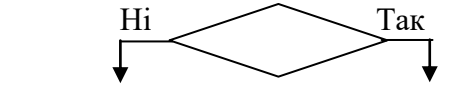

3. Які із нижчеперелічених ідентифікаторів не можна використовувати в якості імен змінних, класів, методів та інших об'єктів в Java? [1, с.42]

4. Які із нижчеперелічених ідентифікаторів можна використовувати в якості імен змінних, класів, методів та інших об'єктів в Java? [1, с.42]

- 5. Який вигляд має оголошення байтових змінних і, m, n в Java? [1, с.66]
- 6. Який вигляд має оголошення дійсних змінних  $\pm$ , m, n в Java? [1, с.66]
- 7. Який вигляд має оголошення логічних змінних і, m, n в Java? [1, с.66]

```
8. Визначте результат виконання наступного фрагменту програми: [1, с.88]
           boolean x=true, y=true;
```

```
System.out.println("f1="+(x^y)+" f2="+(x&y));
```
9. Визначте результат виконання наступного фрагменту програми: [1, с.88] boolean x=false, y=true;

System.out.println("f1="+(x|y)+"  $f2=$ "+(x^y));

10. Визначте результат виконання наступного фрагменту програми: [1, с.88]

int  $x=1$ ,  $y=3$ ; System.out.println("LOG="+(y>x?x+y:y-x));

11. Визначте, що буде виведено на екран після виконання наступного фрагменту програми: [1, с.88]

```
int x=1, y=3;
System.out.println("LOG="+(y>x&&x<=0?x+y:y-x));
```
12. Визначте, якe значення отримає змінна **x** після виконання наступного фрагменту

програми: [1, с.73] int  $x=4$ ;  $x+=2$ ;  $x++$ ;  $x==1$ ;

13. Визначте, якe значення отримає змінна **x** після виконання наступного фрагменту програми: [1, с.73]

int  $x=8$ ,  $y=5$ ;  $x/=3$ ;  $x+=y$ ;

14. Визначте, чому будуть дорівнювати змінні x, y та z після виконання наступного фрагменту програми: [1, с.73]

int  $x=4$ ,  $y=6$ ,  $z=10$ ;  $x+=2$ ;  $y/=x$ ;  $x=++z+y$ ;

**15.** Визначте, чому будуть дорівнювати зміннa x після виконання наступного фрагменту програми: [1, с.101] int  $x=3$ ,  $y=1$ ;

```
if(2*y>x) x+=2; else x+=y;
```
**16.** Визначте, чому будуть дорівнювати зміннa x після виконання наступного фрагменту програми: [1, с.101]

```
int x=8, y=1, z=10;
```

```
x+=(y*4)+2; y=6+x++; x=z+20*y;
```
**17.** Визначте, чому будуть дорівнювати зміннa x після виконання наступного фрагменту програми: [1, с.101] int  $x=3$ ,  $y=8$ ;

if(y/x==0) y++; else x-=y;

18. Визначте, чому буде дорівнювати змінна x після виконання оператору вибору: [1, с.107]

```
int x=4, y=3, z=2;
          switch(x-y) {
          case 1: x+=z; break;
          case 2: x+=2*z; break;
          case 3: x+=3*z; break;
          default: x=0; }
```
19. Визначте, чому буде дорівнювати змінна а після виконання оператору вибору : [1, с.107]

```
int a=4, b=3, c=5;switch(a%b) {
     case 1: a+=c;case 2: a+=2*c;case 3: a+=3*c; break;
     case 4: a+=4*c;case 5: a+=5*c; break; 
     default: a=0; }
```
20. Визначити, скільки разів виконується цикл і чому будять дорівнювати змінні х, y: [1, с.129]

int  $x=0, y=4;$ while(x+y>0){x+=2;  $y$ -=x;}

21. Визначити, скільки разів виконується цикл і чому будять дорівнювати змінні х, y: [1, с.129] int  $x=2, y=2;$ 

```
while(x+y>0){x-=2; y+=x;}
```
22. Визначити, скільки разів виконується цикл і чому будyть дорівнювати змінні х, y, z: [1, с.129]

```
double x=0.5, y=2, z=0.;
      do {
  x^* = 3; y = 0.2; z + jwhile (x \le y);
```
23. Визначити, скільки разів виконується цикл і чому будyть дорівнювати змінні х, y, z: [1, с.129]

int  $x=10, y=4, z=0;$  do {  $x=-3; y--; z+=x;$ while( $y!=0$ & $x/y>0$ );

```
24. Визначте, що буде виведено на екран після виконання циклу: [1, с.129]
     int x=3, y=7;
for(int j=0;j<4;j++){x++;y--;}
System.out.println(x*x-y);
```

```
25. Визначте, що буде виведено на екран після виконання циклу: [1, с.129]
int x=0, y=-2;for(int j=-2; j<=0; j++) { x+=y; y--; }
   System.out.print((x+y));
```
26. Визначити яка характеристика одномірного цілого масиву **а** знаходиться в наступних рядках програми: [1, с.145]

```
double x=0;
for (int i=0; i< a. length; i++)
x+=a[i];
x/=a.length;
```
27. Визначити яка характеристика одномірного цілого масиву **а** знаходиться в наступних рядках програми: [1, с.145]

```
int x=0;
for (int i=0; i< a. length; i++)
if (a[i] (2 == 0) x += a[i];
```
28. Визначити яка характеристика одномірного цілого масиву **а** знаходиться в наступних рядках програми [1, с.145]

```
int x=1;
      for (int i=0; i<\alpha. length; i++)
if (a[i] (2 == 0) x^* = a[i];
```
29. Визначити яка характеристика одномірного цілого масиву **а** знаходиться в наступних рядках програми: [1, с.145] int x=0;

```
 for (int i=0;i<a.length;i++)
if (a[i] != 0) x++;
```
30. Яке значення набуде змінна **х** після наступної ініціалізації двомірного масиву:

[1, с.176] int a[][] =  ${(-1, 2, 3)}$ , null,  ${0, 3}$ ,  ${8, 0, 4}$ ; int x=a[2].length;

31. Яке значення набуде змінна **х** після наступної ініціалізації двомірного масиву: [1, с.176]

char  $a[]$  = new char [5][8]; int x=a.length-a[3].length;

32. Яке значення набуде змінна **х** після наступної ініціалізації двомірного масиву: [1, с.192]

char a[][] = { {' ','&'}, null, {' '}, {'h','j'}, {}}; int x=a[0].length-a[2].length;

**33.** В програмі ініціалізований символьний двомірний char a[][]. Як можна звернутися до символу **'+'**: [1, с.192]

char a[][] = {  $\{ '/', '-'', ''''', ''''', '``", '%' \}, null,$  {'t','y','u','i','f','n'}, null,  $\{1, 1\}, \{1, (1, 1), 1\}\};$ 

**34.** В програмі ініціалізований символьний двомірний char a[][]. Як можна звернутися до символу **'b'**: [1, с.192]

char a[][] = {  $\{ ' +', ' -', ' *', ' /', ' *', \}$ , null, {'a','b','c','d','e','f'}, {' '},null,{'(',')'}};

35. Визначте, що буде виведено на екран після виконання циклу: [1, с.124] int  $x=1, y=1;$ for(int  $j=-6; j \leq -1; j+=2$ ){  $x++; y--;$ } System.out.println((x+y));

36. Назвіть оператор, який дозволяє виконати переривання поточної ітерації циклу: [1, с.124]

```
37. Визначте, що буде виведено на екран після виконання циклу: [1, с.124]
int x=0, y=-2;for(int j=-2; j<=0; j++) { x+=y; y--; }
   System.out.print((x+y));
```
38. Визначити, яка характеристика двомірного масиву розраховується в наступному фрагменті програми та заноситься у х. [1, с.189]

```
int a[][] = new int[n][m];
     int x[]=new int[a.length];
          . . .
for(int i=0; i< a. length; i++){
          x[i]=0;for(int j=0;j\leq a[i].length;j++)x[i] +=a[i][j]; }
```
39. Визначити, яка характеристика двомірного масиву розраховується в наступному фрагменті програми та заноситься у х. [1, с.189]

```
int a[][] = new int[n][m]; int x[]=new int[m];
         . . .
```

```
for(int i=0; i\leq m; i++){
   x[i]=0;for(int j=0; j\leq n; j++)if(a[j][i]==0) x[i]+;}
```
40. Визначити, яка характеристика двомірного масиву розраховується в наступному фрагменті програми та заноситься у х. [1, с.189]

```
int a[][] = new int[n][m]; int x=0;
 . . .
for(int i=0; i< a. length; i++){
  for(int j=0;j<a[i].length;j++)
      if(a[i][j]>0) x++;}
```
## **5. ЛІТЕРАТУРА ДЛЯ ВИВЧЕННЯ ДИСЦИПЛІНИ**

Основна література.

1. Кузніченко С.Д., Коваленко Л.Б. Основи алгоритмізації та програмування. Навчальний посібник – Одеса: ТЕС, 2019. 338 с.

2. Кузніченко С.Д., Коваленко Л.Б. Алгоритмізація та програмування. Конспект лекцій – Одеса, ОДЕКУ, 2015. 326 с.

Додаткова література

3. Y.Daniel Liang. Introduction to Java programming, Comprehensive Version, 9th Edition, Pearson, 2012.

4. Java foundations: introduction to program design & data structures / John Lewis, Peter J. DePasquale, Joseph Chase. -2nd ed., 2011.

5. Paul J.Deitel, Harvey M.Deitel. Java How to Program, 9th Edition, 2012.

6. Joyce Farell. Java programming, 6th Edition, Course Technology, Cengage Learning, 2012.

7. Stuart Reges, Marty Stepp. Building Java Programs a back to basics approach. Addison-Wesley, 7th Edition, 2011.

Інтернет-ресурси:

8. Репозитарій бібліотеки ОДЕКУ URL: [http://eprints.library.odeku.edu.ua/.](http://eprints.library.odeku.edu.ua/)

9. Офіційний сайт Oracle. The Java Tutorials [Електронний ресурс]. Режим доступу: [http://docs.oracle.com/javase/tutorial/index.html.](http://docs.oracle.com/javase/tutorial/index.html)

10. Офіційний сайт Java. Основи мови Java [Електронний ресурс]. Режим доступу: <https://dev.java/learn/java-language-basics/>